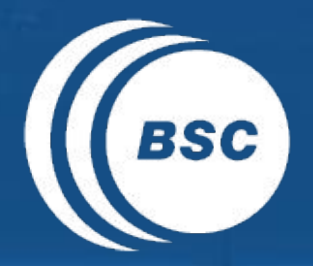

**Barcelona EXCELENCIA** SEVERO **ESC** Supercomputing Centro Nacional de Supercomputación

## **Data and diagnostics team activities**

Francesco Benincasa, Pierre-Antoine Bretonnière, Júlia Giner, Nicolau Manubens, Javier Vegas

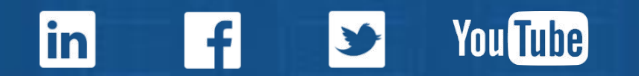

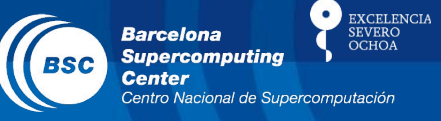

- Data download: download data from external websites and put them into the common format (PAB, JG).
- Big Data activities: RDA IG, EUDAT data pilot, H2020 EO2 call (FB, PAB)
- Ocean and atmosphere diagnostics development and migration to Python (JV, PAB)
- S2dverification: open-source R package for verification of climate forecasts against observations (NM)

**EXCELENCIA Barcelona Supercomputing** 

- RDA IG
	- successful BoF in Tokyo, starting the formal procedure to create the IG.
- EUDAT data pilot
	- 350 TB storage requested.
	- contacted the project enabler, in the next weeks the first service (B2SAFE) will be activated.
- H2020 Space calls
	- EO-2-2017: EO Big Data Shift. Contact with ENEA and "Roma Tre" University for a consortium, planning to contact KNMI and a private company. Our participation is supposed to be as coordinator.
	- EO-1-2017: EO Downstream Applications. Started a contact with Max Planck institute to create a consortium for an air quality project. Still not clear.

#### s2dverification

**Barcelona Supercomputing Center** 

**EXCELENCIA** 

Develop, maintain and document an open-source package for verification of climate forecasts against observations, from data retrieval to visualisation of scores.

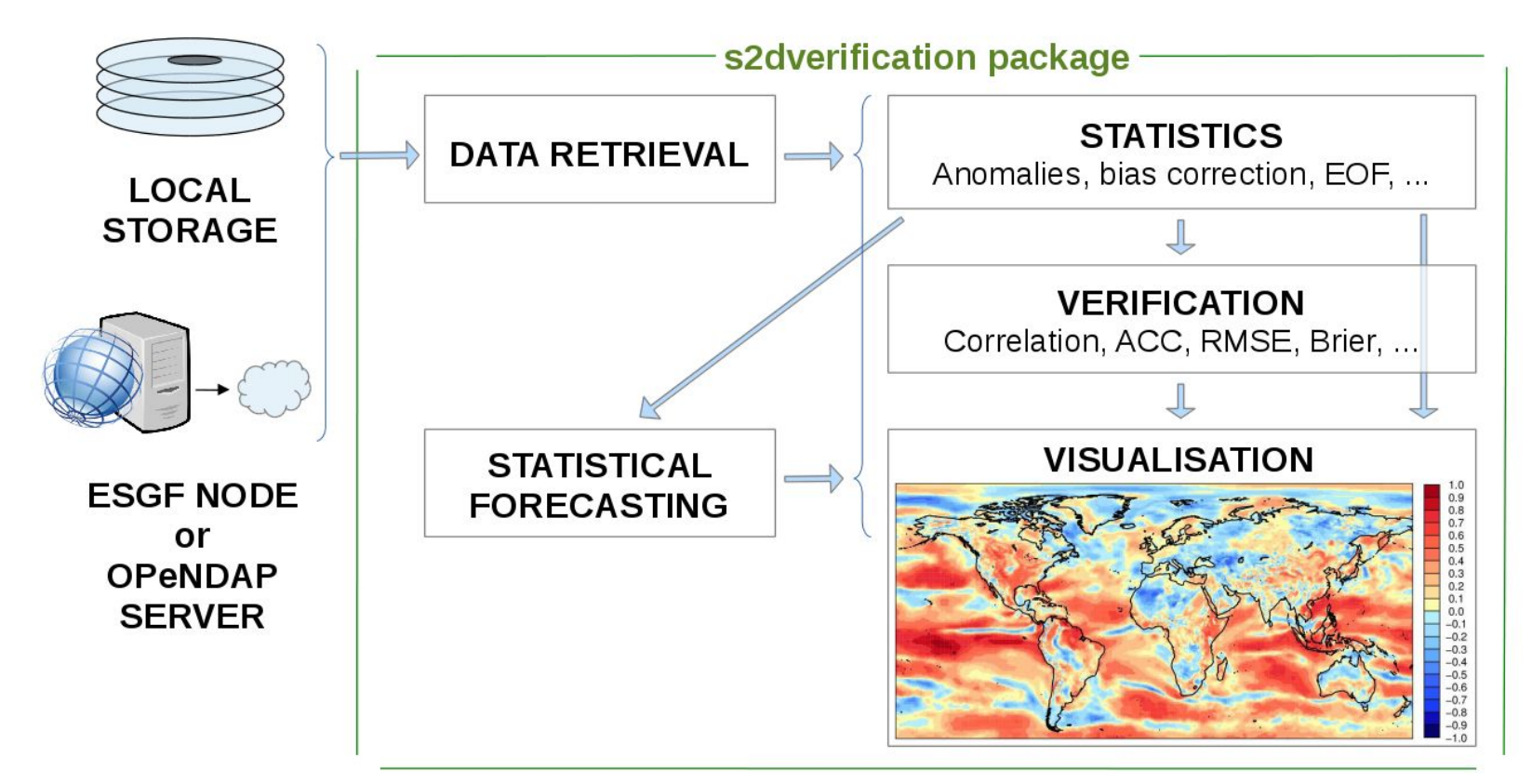

https://earth.bsc.es/wiki/doku.php?id=tools:s2dverification

### **MapGenerator**

60°N

50°N

40°N

30°N

20°N

 $10°N$ 

 $0<sup>°</sup>$ 

20°W

Barcelona Dust Forecast Center - http://dust.aemet.es/

NMMB/BSC-Dust Res:0.1°x0.1° Dust AOD

Run: 12h 22 MAR 2016 Valid: 12h 22 MAR 2016 (H+00)

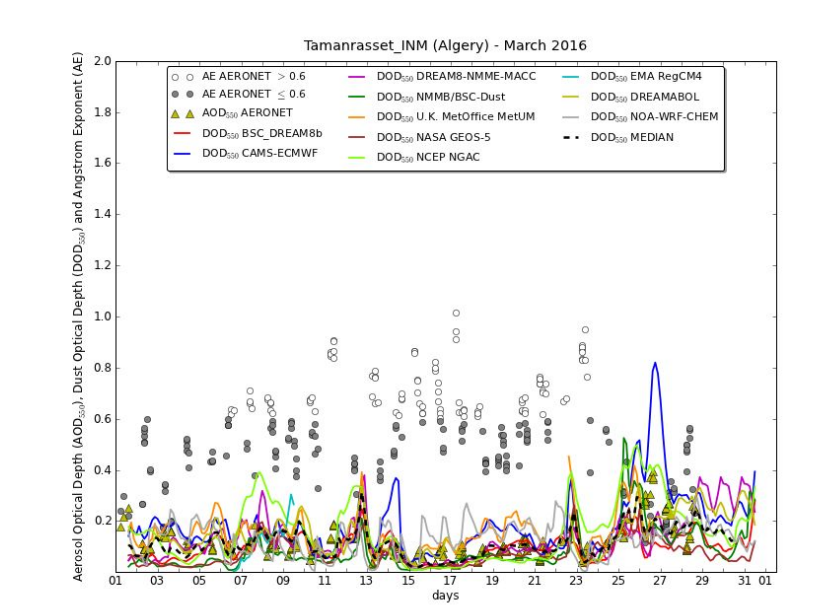

**Produces** 

 $10°W$ 

 $0^{\circ}$ 

10°E

 $20^{\circ}E$ 

 $30^{\circ}E$ 

40°E

50°E

60°E

- forecast and obs maps, evaluation plots (models vs. obs), etc ...
- Use cases
	- <http://dust.aemet.es>(Barcelona Dust Forecast Center)

 $3.2$ 

 $1.6$ 

 $1.2$ 

 $0.8$ 

 $0.4$ 

 $0.2$ 

 $0.1$ 

- <http://sds-was.aemet.es> (WMO SDS-WAS NA-ME-E RC)
- <http://www.bsc.es/caliope/es> (CALIOPE)
- <http://www.bsc.es/earth-sciences/>(NMMB & DREAM)

**EXCELENCIA** 

SEVERC

**Barcelona** 

**Supercomputing Center** 

Centro Nacional de Supercomputación

- Git branching strategy: decide common branching strategy and branch naming conventions (use the ones in s2dverification?)
- Dataset naming convention strategy in esnas: open a wiki page and talk to the users
- Set a deadline for the wiki tools sections migration into GitLab's wiki
- How to deal with Trello cards and multiple teams
- Somebody knows a good XML editor?

#### www.bsc.es

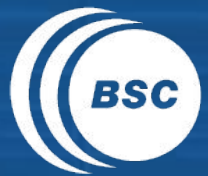

Barcelona<br>Supercomputing<br>Center Centro Nacional de Supercomputación

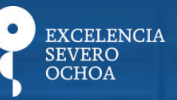

# Thank you!